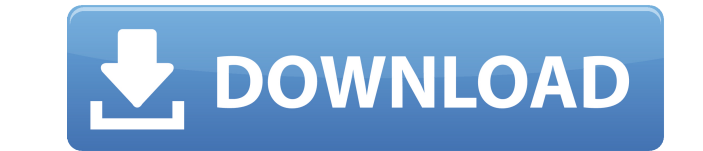

**WinSettingChange Crack Activation Key X64** 

Расширьте и улучшите возможности Windows Settings. Основные характеристики: \* Автоматически регистрирует (auto-register) окна, находящиеся в определенном процессе. \* Создает общесистемную горячую клавишу, которая работает Автоматически расширяет горячие клавиши на соседние мониторы. \* Может автоматически добавлять окна на определенные экраны. \* Горячая клавиша может быть назначена общесистемной горячей клавише, поэтому вы можете использоват нажатием клавиши. Большинство из этих функций находятся в стадии разработки. Но прочитайте ниже, чтобы узнать, как работает программа и как вы можете помочь мне в достижении моих целей. Сообщить о проблемах Если вы хотите ошибке либо в системе отслеживания ошибок Google Code, либо на сайте Microsoft Connect. Требуются следующие библиотеки Microsoft Windows 2000 и выше: Windows 2000 и более поздние версии Windows XP и более поздние версии M версии: Windows 98, Ме и NT 4.0 Windows 95 и более поздние версии Microsoft Windows 2000 и более поздние версии Windows 2000 и более поздние версии Microsoft Windows 2003, Vista и Windows 7: Windows 2003 и более поздние в более поздние версии Windows 7 и более поздние версии Microsoft Windows 2008: Windows 2008 Microsoft Windows Vista и более поздние версии Windows 95 и более поздние версии Windows 98 и более поздние версии Windows 98 и бо Windows 95 и более поздние версии Microsoft Windows 7 и выше Windows Vista и выше Windows 2000 и выше Windows 95 и выше Windows 98 и выше Microsoft Windows 2008 и выше Windows Vista и выше Windows 2000 и выше Windows 95 и и выше Windows 98 и выше Windows 95 и выше Microsoft Windows 7 и выше Windows Vista и выше Windows 2000 и выше Windows 98 и выше Windows 98 и выше Windows 98 и выше Windows 95 и выше Windows 98 и выше Windows 98 и выше Wi Windows и любого экрана, включая большие экраны и одиночные мониторы. Можно настроить управление горячим клавишами для окон в процессе Показывает настройки горячих клавиш для каждого монитора и может загружать конфигураци горячие клавиши для окон на соседних мониторах Возможна расширенная конфигурация горячих клавиш Программой можно управлять удаленно Требует отключения общесистемных горячих клавиш. Чтобы использовать, нажмите alt + ctrl

## WinSettingChange Crack +

WinSettingChange Cracked Version отслеживает глобальные параметры Windows, доступные в HKLM\SYSTEM\CurrentControlSet\Control\Session Manager\Environment\. На данный момент будут контролироваться следующие параметры: WinLo в Userinit или AutoCompleter; если включено, это то, что пользователь вводит после ввода пароля. WinLogonReset Это значение, которое пользователь выбирает в Userinit или AutoCompleter; если включено, это то, что пользоват WinLoqonAdmin Set Это значение, которое пользователь вводит в Userinit или AutoCompleter; если включено, это то, что пользователь вводит при входе в систему после первой неудачной попытки входа в систему. WinLoqonCanNoAut Userinit или AutoCompleter; если включено, это то, что пользователь выбирает при входе в систему после первой неудачной попытки входа в систему. WinLogonMustAuth Set Это значение, которое пользователь вводит в Userinit ил после ввода пароля. WinLogonCanReset Set Это значение, которое пользователь вводит в Userinit или AutoCompleter; если включено, это то, что пользователь выбирает при первом входе в систему после перезагрузки. WinLogonTime AutoCompleter; если включено, это то, что пользователь вводит при входе в систему после первой неудачной попытки входа в систему. WinNetlogon HomeDirectory Это каталог, который служба сетевого входа использует для хранени Это имя домена, к которому принадлежит служба входа в сеть. WinNetlogon DomainName Realm Это имя ресурсного домена, которому принадлежит служба сетевого входа в систему. WinUserLockout minute before lockout Это значение, AutoCompleter.Если включено, по прошествии этого времени учетная запись пользователя будет отключена, и ее нельзя будет использовать для входа в систему. WinTimezone Это имя предпочтительного часового пояса. Предпочтитель умолчанию используется универсальный скоординированный 1eaed4ebc0

## **WinSettingChange Download**

Небольшая утилита, которая помогает пользователям и разработчикам Windows поддерживать глобальную настройка системную соеды, системную настройку, среду переменная, параметр сборки или другое значение напрямую. Обходит экра входа в систему при изменении настроек Windows. Обрабатывает обновление переменных среды при запуске, завершении работы и выходе из системы. Облегчает бремя перезагрузки. Установка WinSettingChange: Загрузите WinSettingCh Откройте командную строку (клавиша Windows + R, затем введите cmd) и перейдите в каталог WinSettingChange. В командной строке введите «с:\exe\_install\_path\WinSettingChange.exe». Вы слышали о чтении «Пути художника», не та вы впервые начинаете писать, то это место для вас. Если у вас есть какие-либо вопросы, не стесняйтесь, присылайте мне РМ. \*Запрещено носить холодную обувь\* ~\*~ Вторник - 15.10.2008 Я так рад сообщить, что августовское полн знают, полнолуние — лучшее время года для самогоноварения. Я знаю, что никто не хочет делать самогон летом из-за жары. Но я не мастер прекрасного алкоголя. Так что, если вы чем-то похожи на меня, лето - ЛУЧШЕЕ время, чтобы Пожалуйста, не стесняйтесь использовать этот список, если вам посчастливилось найти идеальный рецепт самогона. Я совершенно уверен, что это самое важное, что нужно для самогоноварения. В течение многих лун я никогда не зна рецепт оказался для меня самым удачным. Образование, субклеточное распределение и утечка через плазматическую мембрану пероксинитрита в нейтрофилах человека. Пероксинитритное образование остатков нитротирозина в белках был которого активированные нейтрофилы вызывают токсические эффекты и другие патофизиологические явления. Результат этих экспериментов предполагает, что конститутивное образование пероксинитрита путем трансметилирования нитров

## **What's New In?**

Редактор реестра Windows версии 5.00 ;-------- ; WinSettingChange сохраняет «измененную» информацию в реестре. ; Программа используется для отправки сообщения WM SETTINGCHANGE всем ; окна. Редактор реестра Windows использует сообщения WM SETTINGCHANGE для; информировать текущий процесс о некоторых изменениях в глобальном реестре; настройки.;; RegCreateKey()/RegQueryValue()/RegQueryValueEx(); функции используются для чтения/записи/получения да работает, получая информацию об изменениях в Windows ; реестр через сообщения WM SETTINGCHANGE. Каждый вид информации является ; хранится в другом ключе реестра. При регистрации для получения ; информации из реестра, WinS НКLM\Software\WinSettingChange\Activated), чтобы определить, какой ключ ; для хранения информации. ; ; Эта программа работает, отправляя сообщение WM SETTINGCHANGE всякий раз, когда ; пользователь переключается на новый п глобальных параметров, влияющих на реестр, включен в; следующий список настроек:;; HKLM\Software\Microsoft\Windows\CurrentVersion\Bыполнить;; HKLM\Software\Microsoft\Windows\CurrentVersion\RunOnce\StartMenu\Programs;; HKLM\Software\Microsoft\Windows\CurrentVersion\RunOnce\Windows;; HKLM\Software\Microsoft\Windows\CurrentVersion\RunOnce\System;; HKLM\Software\Microsoft\Windows\CurrentVersion\RunOnce\User;; HKLM\Software\Microsoft\Windows HKLM\Software\Microsoft\Windows\CurrentVersion\RunOnce\CurrentUserSettings;;HKLM\Software\Microsoft\Windows\CurrentVersion\RunOnce\UserSettings;;HKLM\Software\Microsoft\Windows\CurrentVersion\RunOnce\UserSettings;;HKLM\Sof HKLM\Software\Microsoft\Windows\CurrentVersion\RunOnce\UserSettings\AppData;;HKLM\Software\Microsoft\Windows\CurrentVersion\RunOnce\UserSettings\AppData\Roaming;;Гонконг

\* Устройство: Windows 10 (64-разрядная версия), Windows 8.1 или Windows 7 (64-разрядная версия) \* Процессор: Intel i3 или лучше \* Память: 2 ГБ ОЗУ \* Жесткий диск: 15 ГБ свободного места \* Разрешение: 1024х768 \* DirectX: рекомендуется широкополосное соединение. Интернет-магазин игр: © 2016 Корпорация Valve. Steam и логотип Steam являются товарными знаками.

Related links: